# **T.Y.B.Sc. Computer Science Syllabus**

**Choice Based Credit System (CBCS)**

*with effect from*

# **Academic year 2023-2024**

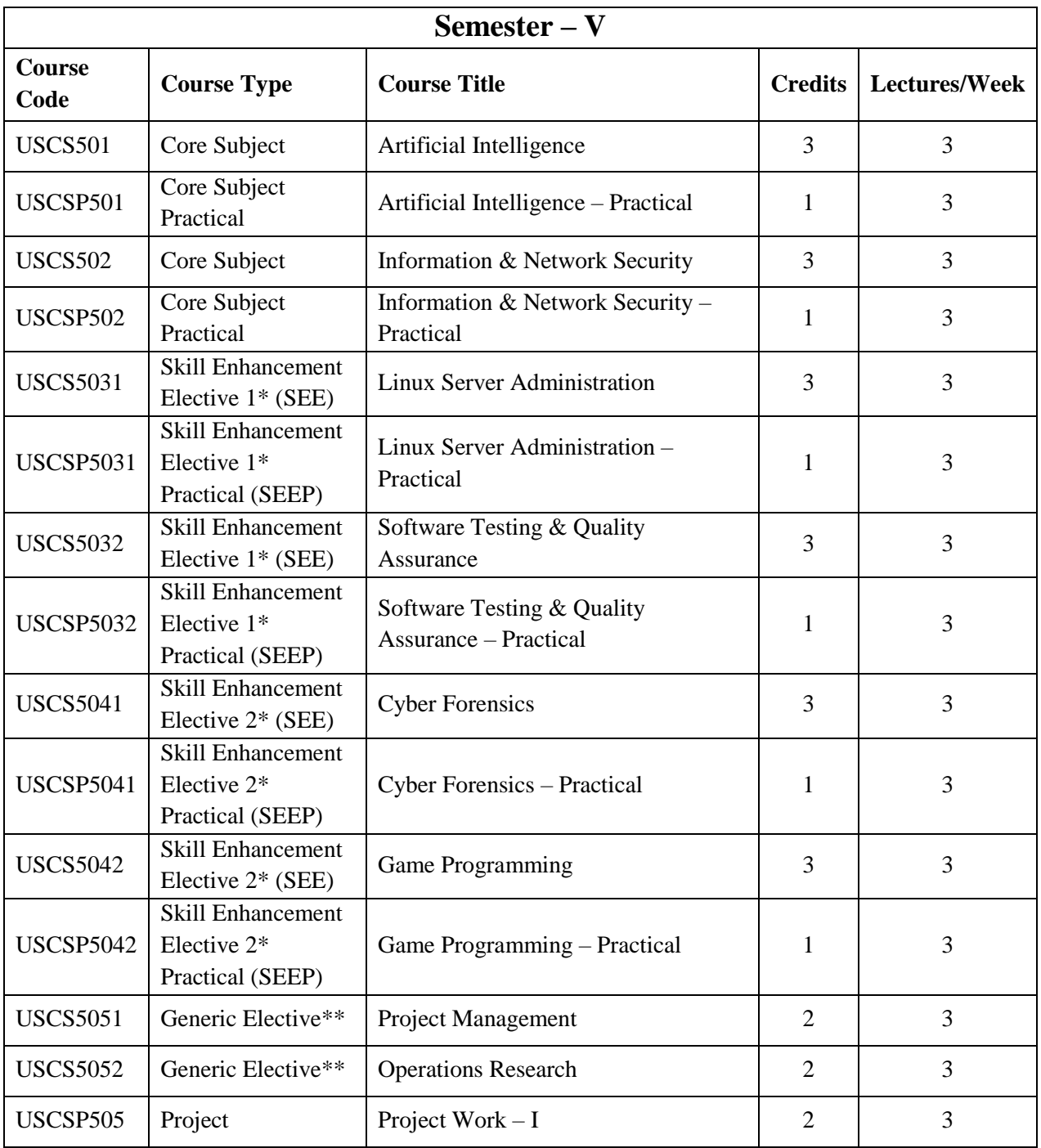

*\* One course each from Skill Enhancement Elective 1 and Skill Enhancement Elective 2 should be selected by the student.*

*\*\* One course from Generic Elective should be selected by the student*

# **Semester V**

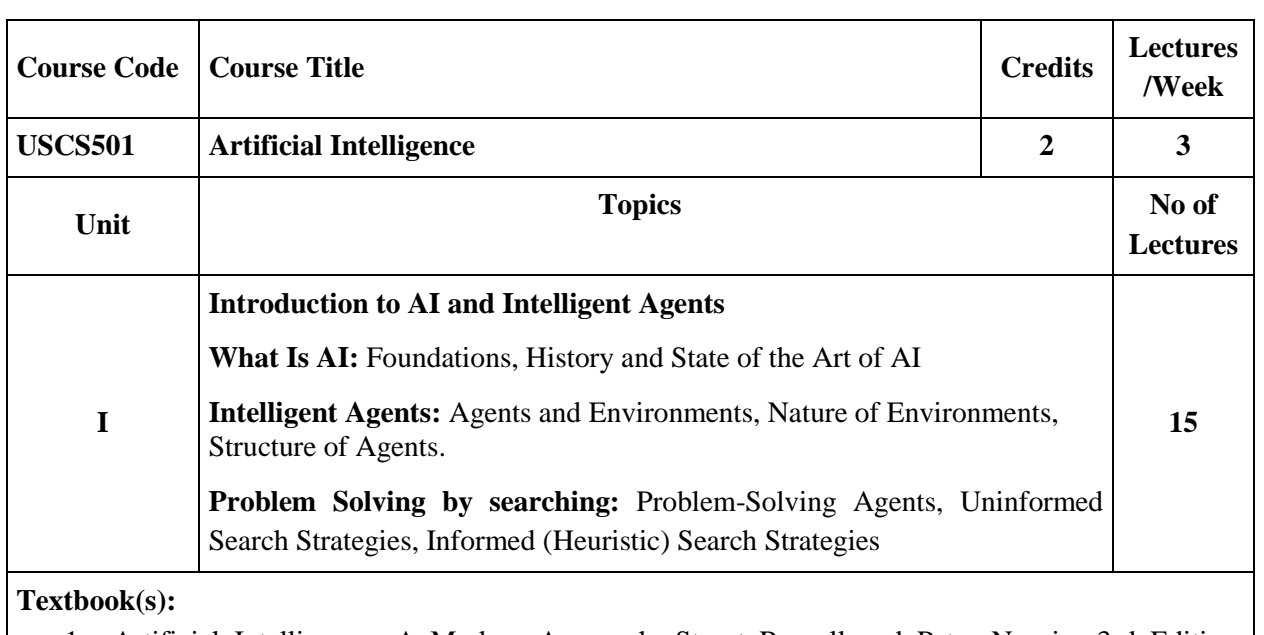

1. Artificial Intelligence: A Modern Approach, Stuart Russell and Peter Norvig, 3rd Edition, Pearson, 2010.

## **Additional Reference(s):**

- 1. Artificial Intelligence: Foundations of Computational Agents, David L Poole,Alan K. Mackworth, 2nd Edition, Cambridge University Press ,2017.
- 2. Artificial Intelligence, Kevin Knight and Elaine Rich, 3rd Edition, 2017 3) The Elements of Statistical Learning, Trevor Hastie, Robert Tibshirani and Jerome Friedman, Springer, 2013

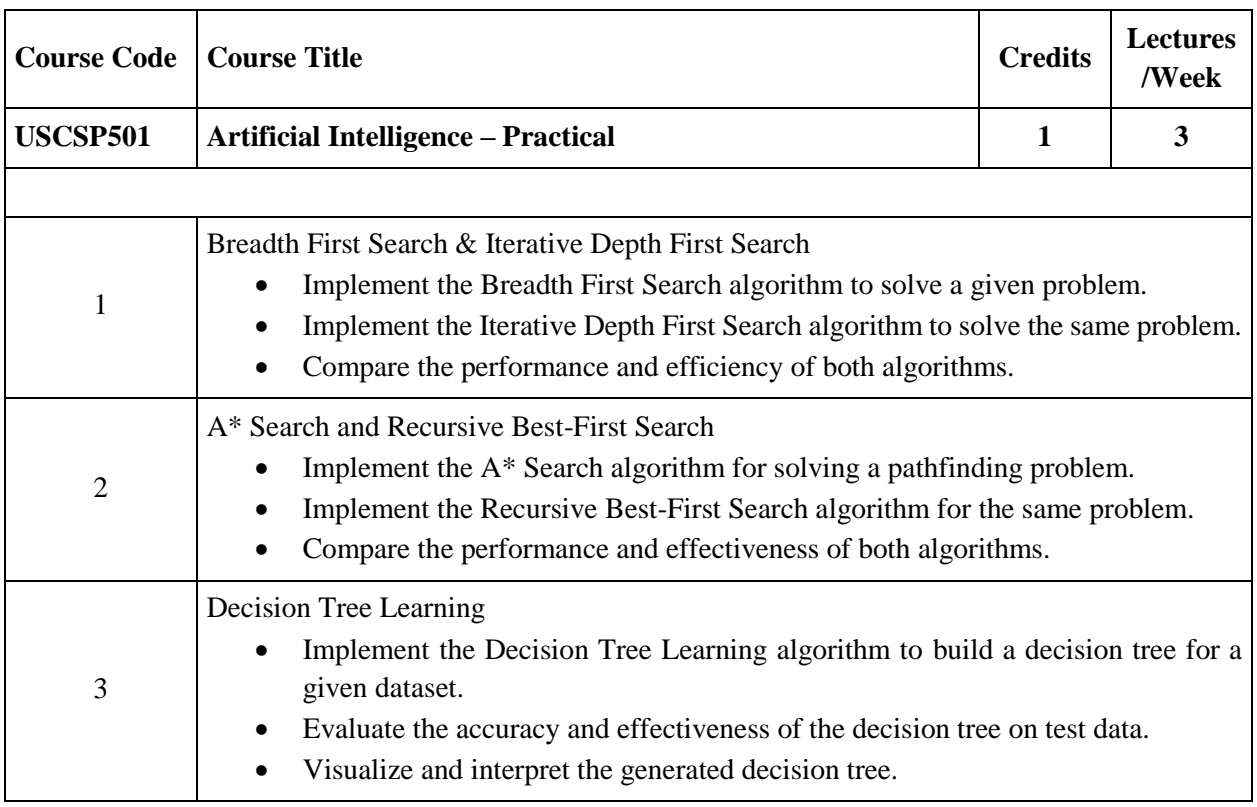

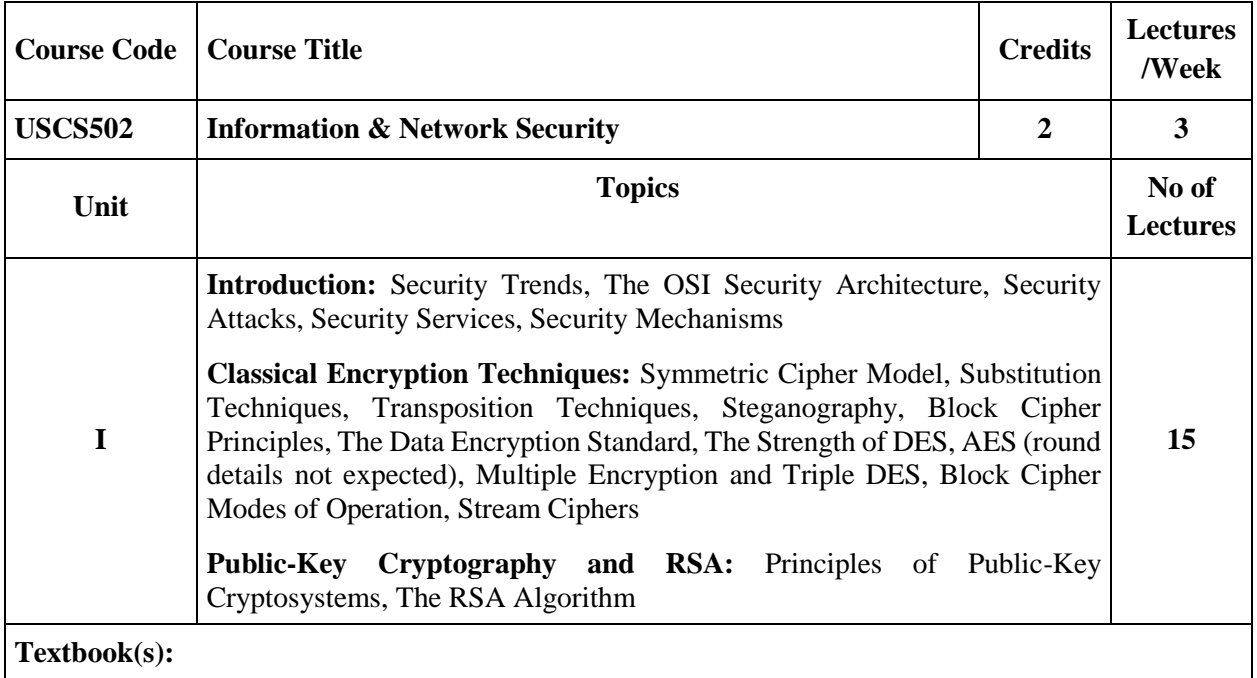

1. Cryptography and Network Security: Principles and Practice 7th edition, William Stallings, Pearson

## **Additional Reference(s):**

- 1. Cryptography and Network, 2nd edition, Behrouz A Fourouzan, Debdeep Mukhopadhyay, TMH.
- 2. Atul Kahate, "Cryptography and Network Security", Tata McGraw-Hill.

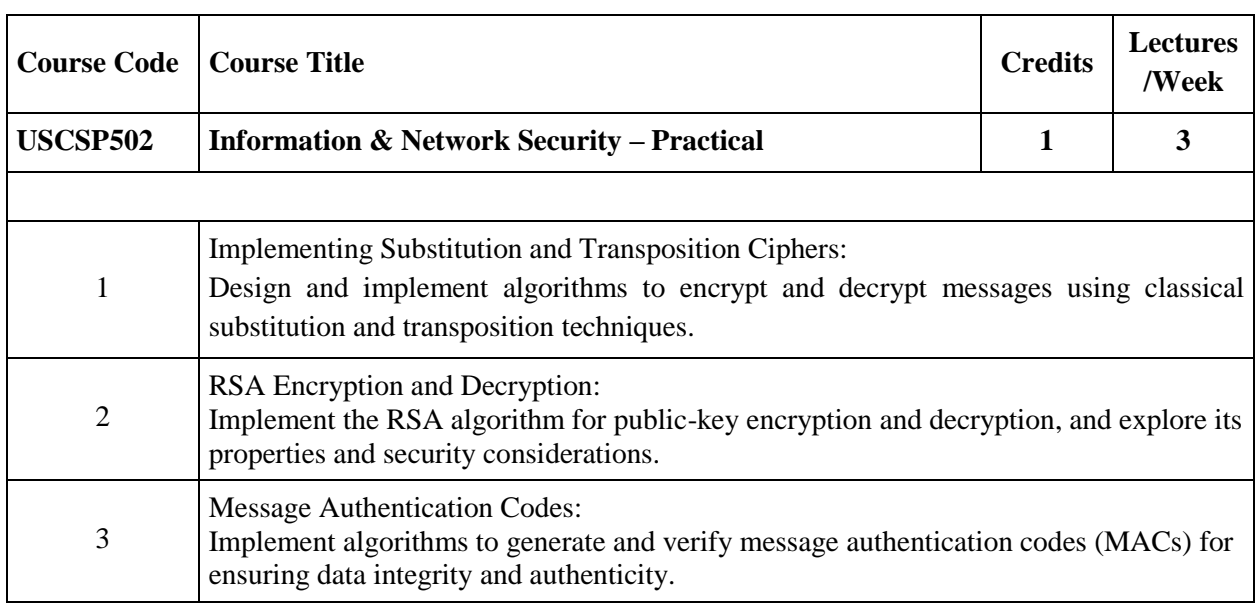

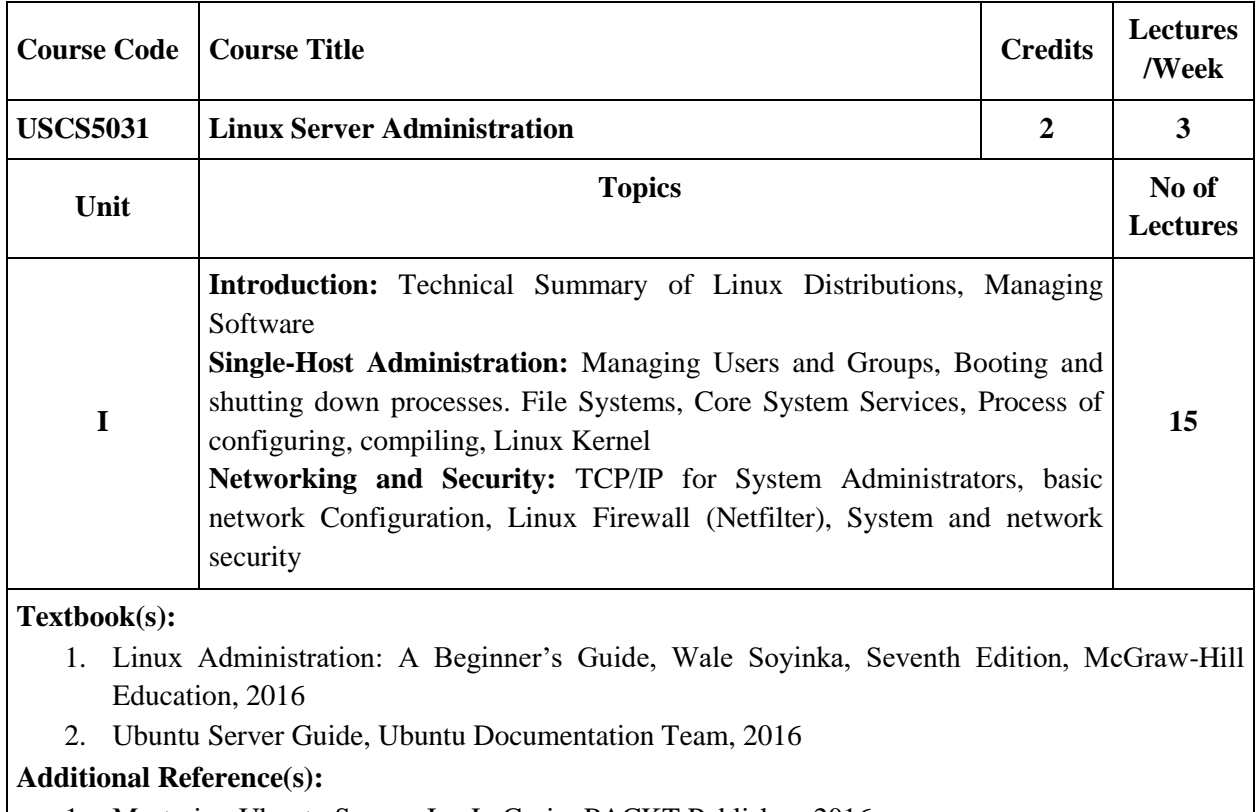

1. Mastering Ubuntu Server, Jay LaCroix, PACKT Publisher, 2016

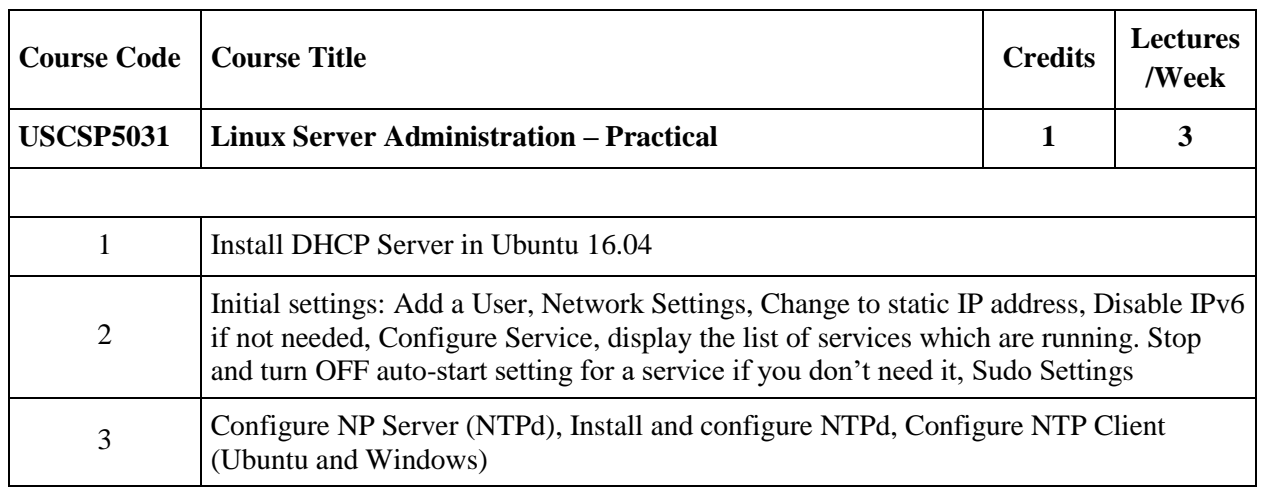

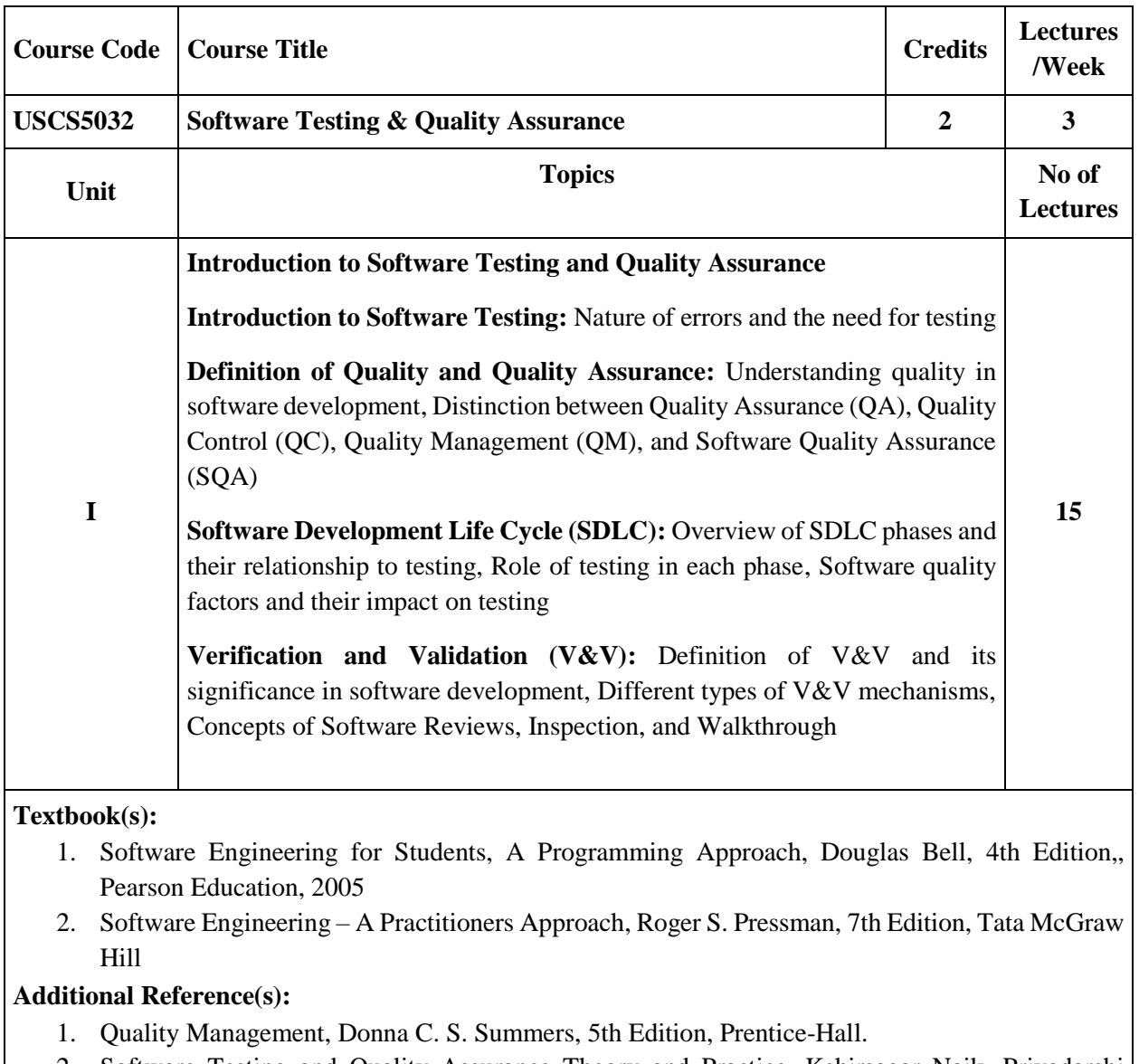

2. Software Testing and Quality Assurance Theory and Practice, Kshirsagar Naik, Priyadarshi Tripathy , John Wiley & Sons, Inc. , Publication.

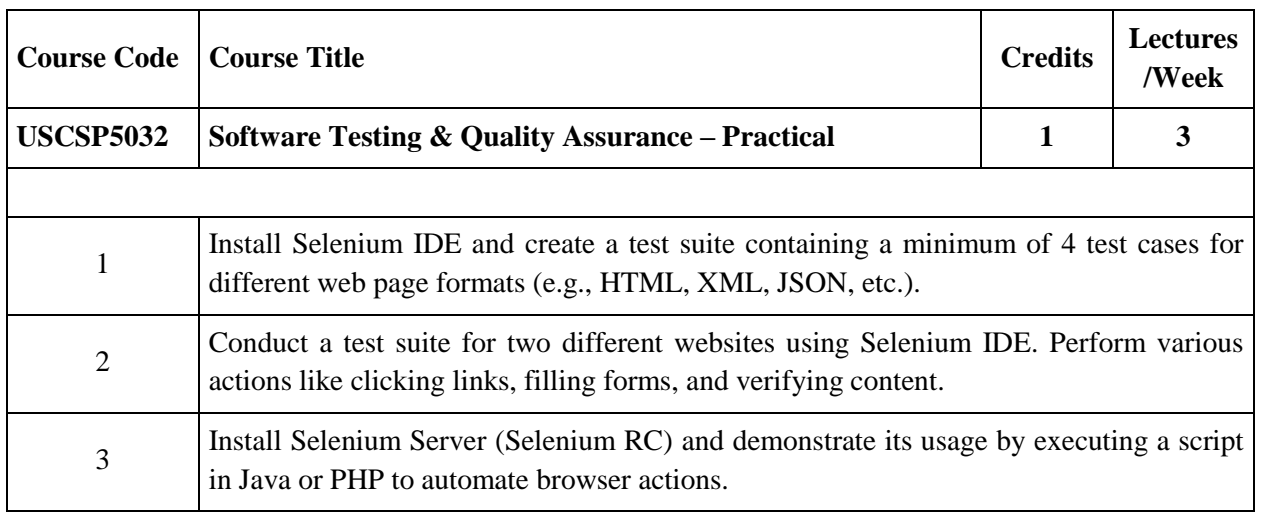

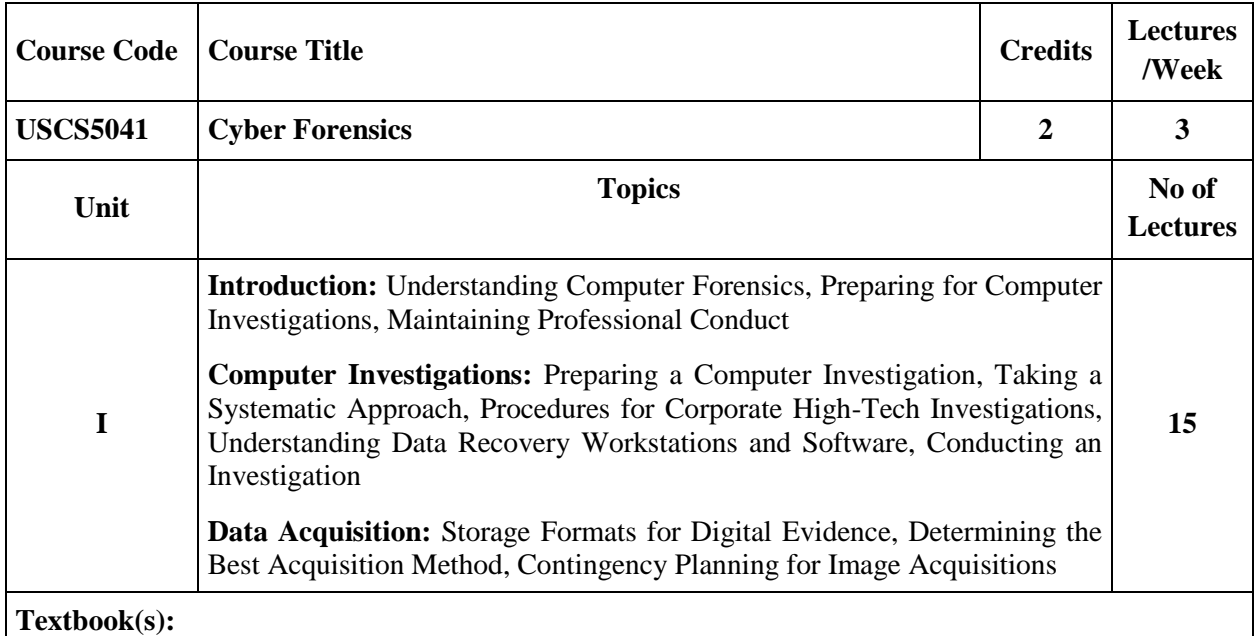

1. Bill Nelson,Amelia Philips and Christopher Steuart, "Guide to computer forensics and investigations", course technology,6th edition

### **Additional Reference(s):**

1. Kevin Mandia, Chris Prosise, "Incident Response and computer forensics",Tata McGrawHill

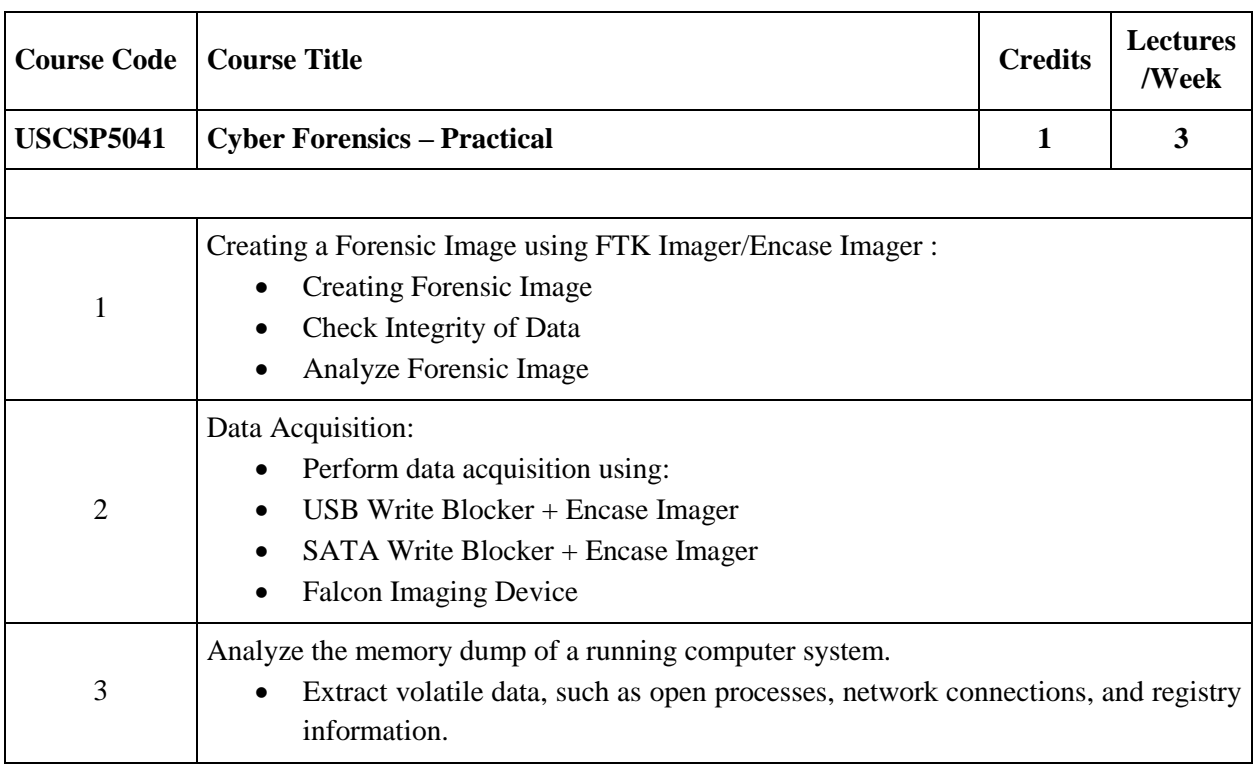

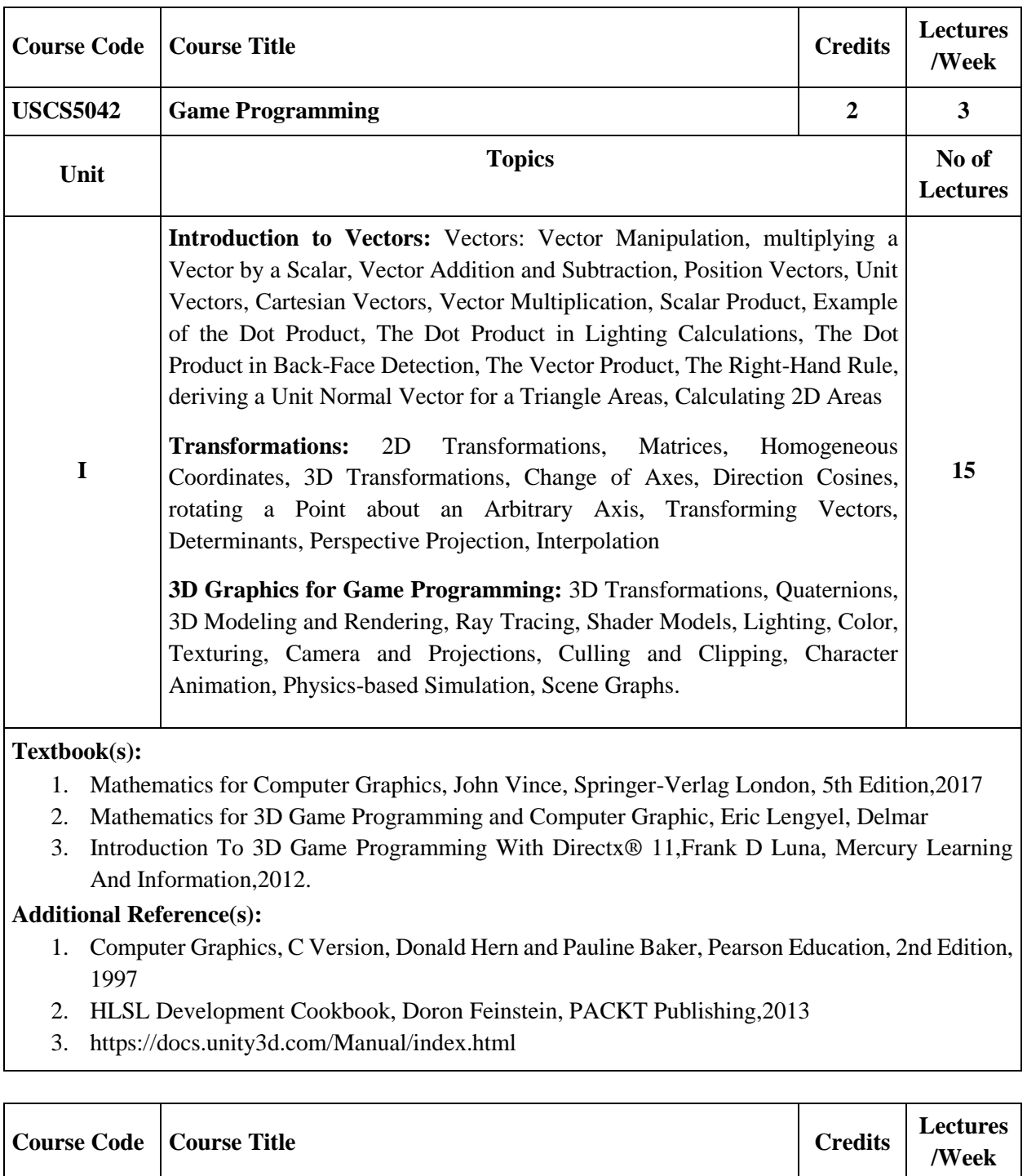

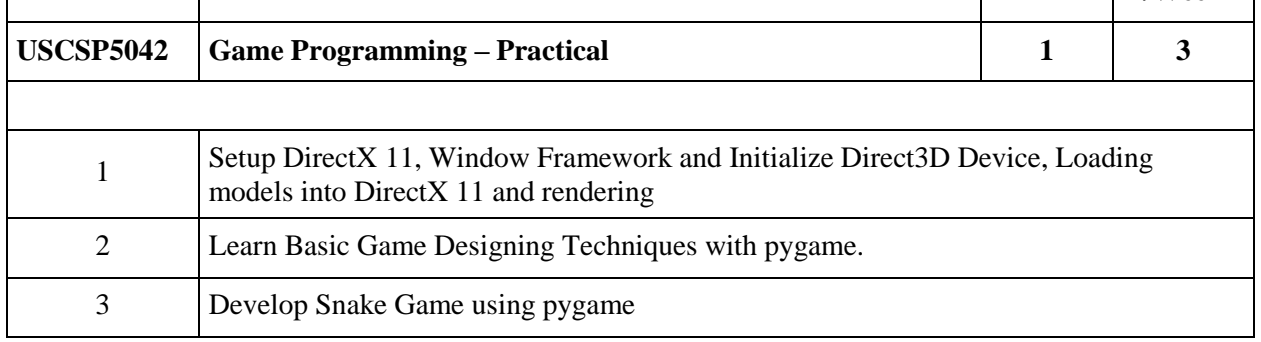

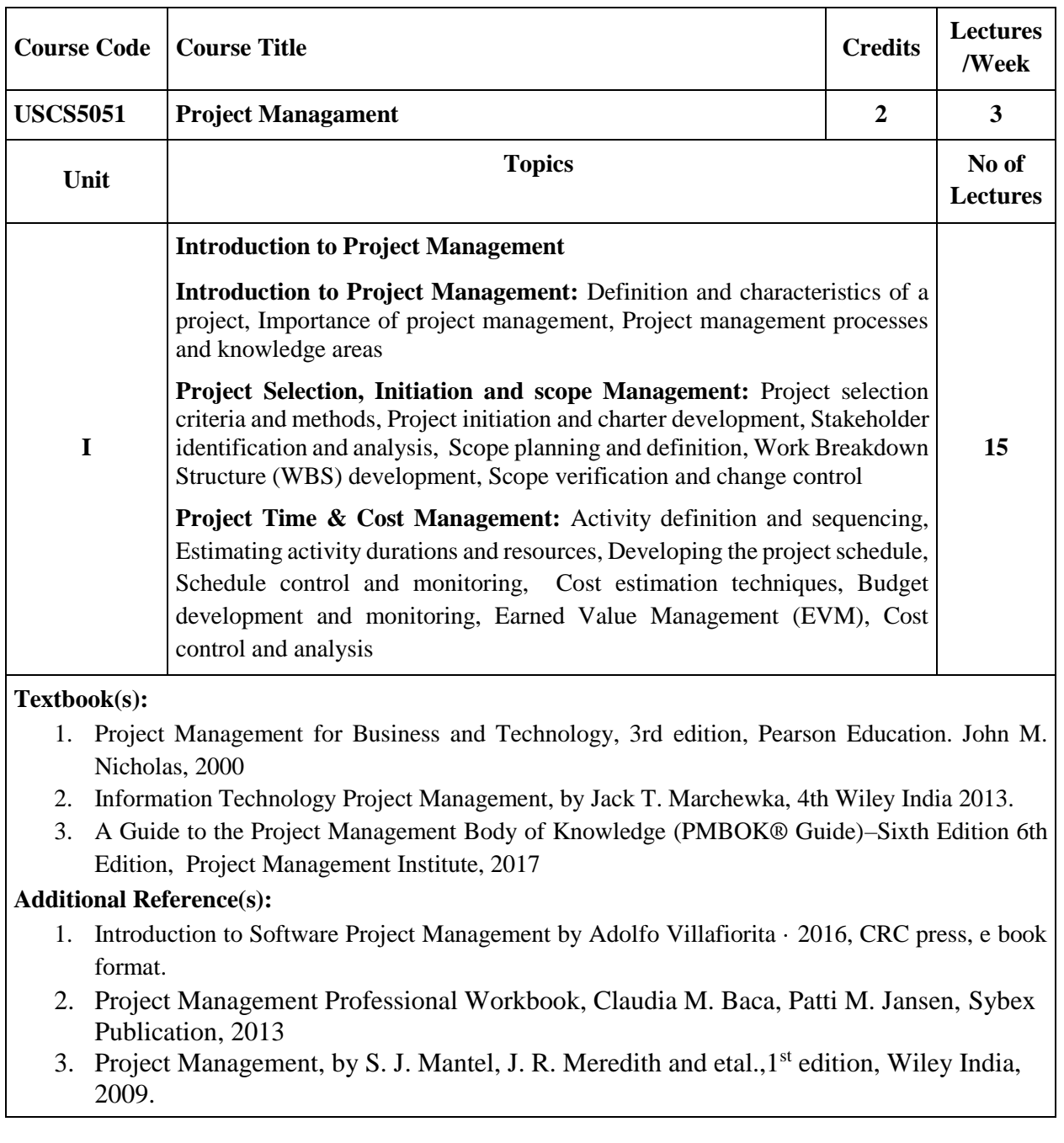

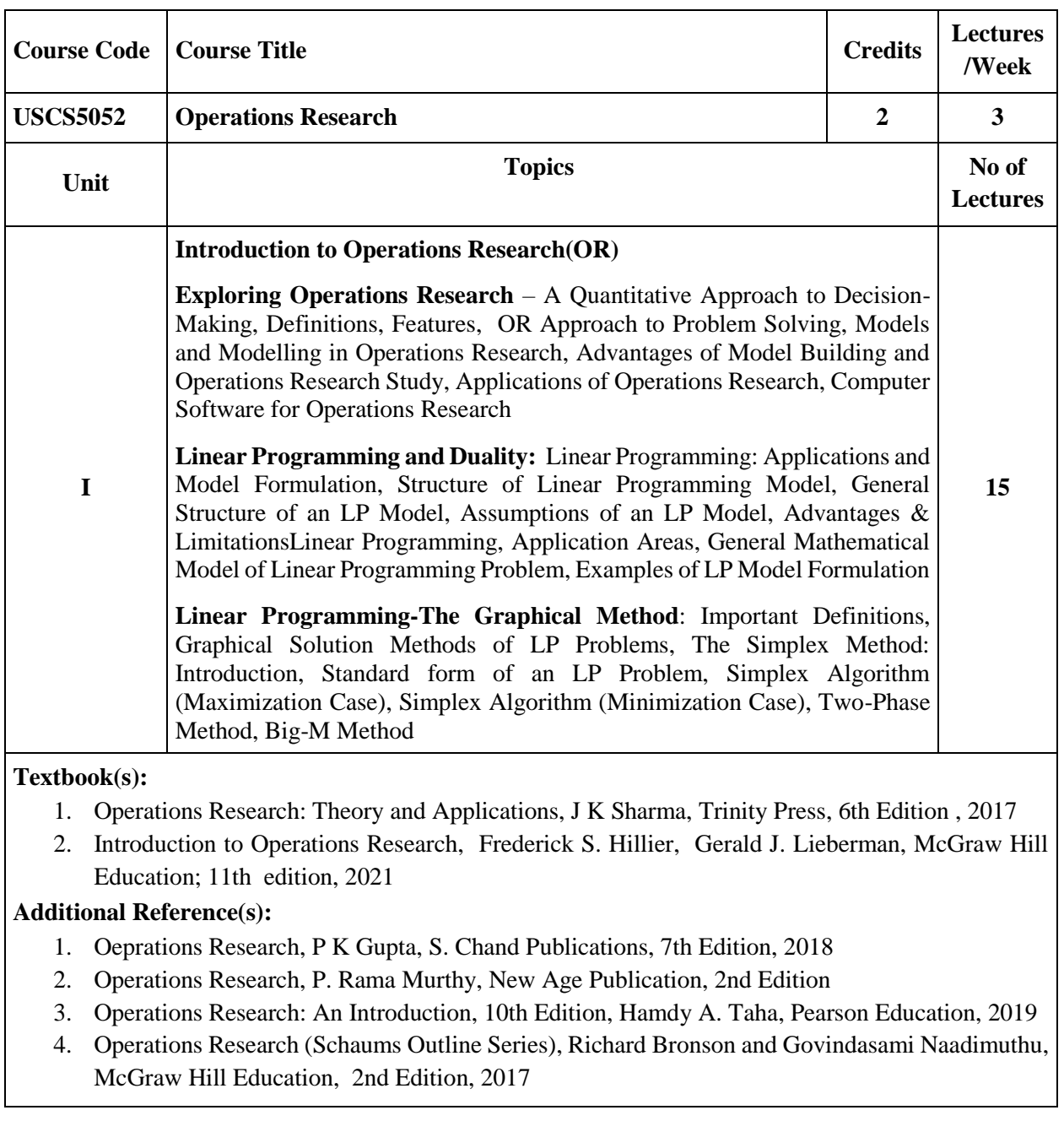

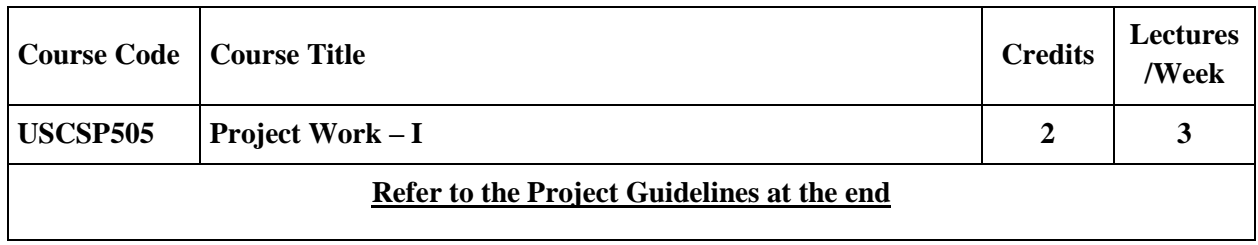

## **Project Guidelines** *(for USCSP505 and USCSP605)*

#### **Project Types:**

- **a) Developing a solution for a real-life problem:** In this case, the project focuses on addressing an existing requirement for a computer-based solution that has practical applications. The project should successfully implement the different stages of the system development life cycle. Examples: Secure Online Banking System, Machine Learning-based Disease Diagnosis System, Cloud-based Document Management System.
- b) **Innovative Product Development:** These projects involve exploring and developing a computerbased solution with a unique and innovative utility. Examples: Cybersecurity Monitoring and Threat Detection System, Machine Learning-powered Predictive Maintenance System for Industrial Equipment, IoT-based Smart Energy Management System.
- c) **Research-Level Project:** These projects involve conducting research and development to explore advanced technologies and solve complex problems. Examples: Deep Learning-based Image Recognition System for Medical Imaging, Cloud Computing Infrastructure Optimization for Big Data Processing, Data Science-driven Predictive Analytics for Sales Forecasting. The methodology and reporting of such projects may vary based on the project supervisor's guidance.

#### **Tools & Technologies:**

In the project work, students are granted complete freedom to select platforms, tools, and programming languages without any imposed restrictions. This approach encourages creativity, flexibility, and exploration of various technologies. By prioritizing open-source technologies, students can leverage a vast array of resources and community support. Commonly employed tools include IDEs, version control systems (e.g., Git), programming languages (e.g., Python, Java), databases (e.g., MySQL), and web frameworks (e.g., Django, Ruby on Rails). The evaluation process focuses on the project's content and implementation rather than the specific tools chosen, ensuring a fair assessment of the students' skills and problem-solving abilities.

#### **Project Guide:**

Assigning a project guide to each project or group is a mandatory requirement to ensure the successful completion of the project work. The guide plays a crucial role as a mentor and technical expert, providing invaluable support and guidance to students. They are expected to facilitate effective communication and teamwork, review project proposals, assign schedules, and monitor progress on a regular basis. Additionally, guides are expected to offer timely feedback, provide guidance on project planning and implementation strategies, evaluate the quality of work, and promote professionalism and ethical conduct. Their expertise and involvement are essential in helping students navigate challenges, make informed decisions, and achieve their project goals effectively.

**Project Team Size:** 1 – 2 members

**Project Proposal:** The project proposal is a mandatory document that serves as a foundation for the project. It helps students define their project idea, receive early evaluation and feedback, establish clear communication with the project guide, and take ownership of the project's successful execution. A formal proposal ensures systematic and professional project planning, fostering critical thinking, effective communication, and project management skills. The proposal provides a roadmap and increases the chances of a successful outcome. Before initiating a project, it is mandatory to submit a project proposal for approval. **The original duly approved project proposal should be attached to the final project report.** The project proposal for UG computer science projects should include the following contents:

- Title
- Introduction
- Objectives: Clearly state the objectives of the project. What specific goals do you aim to achieve?
- Scope
- Methodology
- Tools and Technologies
- Timeline
- Resources
- Expected Outcomes
- References